# **como fazer pix para sportingbet - 2024/08/10 Notícias de Inteligência ! (pdf)**

**Autor: symphonyinn.com Palavras-chave: como fazer pix para sportingbet**

# **como fazer pix para sportingbet**

Você está pronto para entrar no emocionante mundo das apostas esportivas e cassino online? Então você precisa do aplicativo Sportingbet! Com ele, você terá acesso a uma plataforma completa, com milhares de eventos esportivos para apostar, jogos de cassino e muito mais, tudo na palma da sua como fazer pix para sportingbet mão!

Mas como baixar o aplicativo Sportingbet? É simples! Siga nosso guia passo a passo e comece a apostar em como fazer pix para sportingbet segundos!

### **Como baixar o aplicativo Sportingbet para Android (apk)?**

- 1. **Acesse o site oficial da Sportingbet:** Abra seu navegador e digite **Sportingbet** na barra de endereço.
- 2. **Solicite o link de download:** No site, procure a seção "Aplicativo para Android" ou "Baixar App" e clique no botão para solicitar o link de download.
- 3. **Clique no link:** Você receberá um link para baixar o arquivo APK do aplicativo. Clique nele para iniciar o download.
- 4. **Ative a permissão para instalar aplicativos desconhecidos:** Acesse as configurações do seu dispositivo Android e procure por "Segurança" ou "Aplicativos e notificações".
- 5. **Permita a instalação de aplicativos de fontes desconhecidas:** Habilite a opção "Instalar aplicativos de fontes desconhecidas" para permitir a instalação do aplicativo Sportingbet.
- 6. **Instale o aplicativo:** Após ativar a permissão, localize o arquivo APK baixado e toque nele para iniciar a instalação.
- 7. **Abra o aplicativo e comece a apostar!**

### **Por que baixar o aplicativo Sportingbet?**

- **Apostas esportivas:** Aposte em como fazer pix para sportingbet todos os seus esportes favoritos, como futebol, basquete, tênis, vôlei e muito mais!
- **Cassino online:** Desfrute de uma variedade de jogos de cassino, como slots, roleta, blackjack e poker!
- **Crash Games:** Experimente a emoção dos Crash Games, com chances incríveis de ganhar!
- **Bônus e promoções:** Aproveite bônus de boas-vindas, promoções especiais e ofertas exclusivas!
- **Segurança e confiabilidade:** A Sportingbet é uma plataforma segura e confiável, com licença para operar no Brasil.

### **Dicas para usar o aplicativo Sportingbet:**

- **Aproveite as promoções:** Fique atento às promoções e ofertas especiais para aumentar seus ganhos!
- **Gerencie seu bankroll:** Defina um orçamento para suas apostas e não gaste mais do que

pode perder.

- **Aposte com responsabilidade:** As apostas esportivas devem ser uma forma de entretenimento, não uma fonte de renda.
- **· Use o chat ao vivo:** Se tiver alguma dúvida, entre em como fazer pix para sportingbet contato com o suporte ao cliente através do chat ao vivo.

### **Comece a apostar agora!**

Não perca tempo! Baixe o aplicativo Sportingbet e comece a desfrutar de uma experiência de apostas completa e segura. Aproveite as melhores odds, jogos emocionantes e bônus incríveis! **Promoção especial:** Use o código **[não consigo entrar no pixbet](/n�o-consigo-entrar-no-pix-bet--2024-08-10-id-36024.htm)** ao criar sua como fazer pix para sportingbet conta e ganhe um bônus de boas-vindas de **R\$ [jogos de aposta betano](/jogos-de-apost-a--bet-ano-2024-08-10-id-32790.htm)**! **Observação:** Os termos e condições da promoção se aplicam.

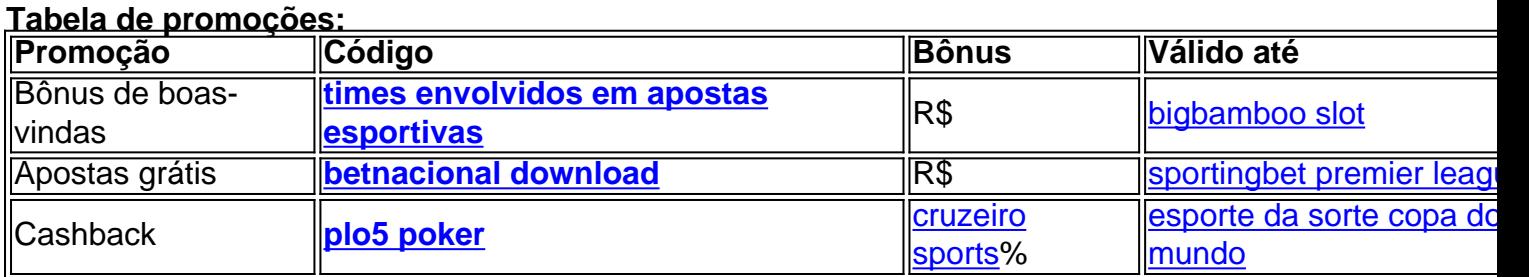

**Comece a apostar agora mesmo!** 

**Sportingbet: A sua como fazer pix para sportingbet porta de entrada para o mundo das apostas esportivas e cassino online!**

# **Partilha de casos**

### Baixe e Aposte no Sportingbet: Passo a Passo do Aplicativo Para Android Tenho testemunhado muitas vezes os usuários se perdendo na complexidade de baixar e usar o aplicativo oficial da Sportingbet. Hoje, estou compartilhando minha experiência pessoal para ajudá-lo a instalar facilmente esse ótimo recurso em como fazer pix para sportingbet seu dispositivo Android.

Olá! Meu nome é Lucas Mendes e sou um entusiasta das apostas esportivas. Já passei por várias plataformas antes de encontrar o aplicativo da Sportingbet, que tem sido uma ótima ferramenta para me manter atualizado com minhas apostas preferidas. Aqui está um guia detalhado sobre como baixar e usar esse inestimável recurso:

**Acesse o site oficial da Sportingbet**: Abra seu navegador favorito no PC ou computador desktop, visite https://sportingbet/pt-BR/ e faça login se você tiver uma conta existente. Se não, crie uma usando suas informações pessoais e de pagamento para começar a apostar em como fazer pix para sportingbet seus eventos esportivos favoritos.

**Obtenha o link do APK**: Depois que sua como fazer pix para sportingbet conta estiver aberta ou criada, localize a guia "Apps" no site da Sportingbet. Nesta página, você encontrará opções para baixar o aplicativo em como fazer pix para sportingbet plataformas Android e iOS. Para sistemas operacionais Android, clique na aba "Android".

**Solicite o link do APK**: Clique no botão "Download" sob a guia "Android". Você será redirecionado para uma página que solicita permissões específicas para permitir a instalação de aplicativos desconhecidos em como fazer pix para sportingbet seus dispositivos Android.

**Ative as configurações de segurança do seu dispositivo**: Abra o menu "Configura curos" em como fazer pix para sportingbet seu smartphone ou tablet e vá até "Segurança". Ativar a opção "Fontes Desconhecidas", que permite a instalação de aplicativos não encontrados na

Google Play Store.

**Baixe o arquivo APK**: Volte para a página da qual você solicitou o link do APK e clique no botão "Download". O arquivo será baixado automaticamente em como fazer pix para sportingbet seu dispositivo Android, geralmente na pasta de downloads.

**Instale o aplicativo**: Abra sua como fazer pix para sportingbet gaveta de apps ou a janela Downloads para localizar o APK que você acabou de baixar. Toque no arquivo e siga os prompts da tela para instalá-lo em como fazer pix para sportingbet seu dispositivo Android.

**Configure suas preferências**: Depois de concluir a instalação, abra o aplicativo da Sportingbet pela primeira vez. Siga as instruções na tela e configure suas preferências como idioma, moeda, métodos de pagamento, etc. Agora você está pronto para fazer apostas esportivas ou jogar no cassino online com a melhor casa do mundo!

Lembre-se sempre de ser responsável ao se envolver em como fazer pix para sportingbet atividades relacionadas às apostas e siga as leis locais. Com o aplicativo da Sportingbet, agora você está equipado para transformar seu smartphone ou tablet Android no centro de seus jogos favoritos. Feliz aposta!

Lucas Mendes

# **Expanda pontos de conhecimento**

# **Passo a Passo para Baixar o App Sportingbet**

- 1. Entre no site oficial do Sportingbet;
- 2. Solicite o link para baixar o Sportingbet app no chat ao vivo;
- 3. Clique em como fazer pix para sportingbet "Baixar agora";
- 4. Acesse as configurações do seu Android;
- 5. Clique em como fazer pix para sportingbet "Segurança";
- 6. Permita a instalação do app em como fazer pix para sportingbet "Fontes Desconhecidas";
- 7. Clique em como fazer pix para sportingbet "Ok".

# **Passo a Passo: Como abrir uma conta na Sportingbet**

- 1. Acesse o site da Sportingbet pelo seu PC ou computador;
- 2. Clique em como fazer pix para sportingbet "Registre-se agora";
- 3. Preencha todos os dados solicitados pelo site de apostas;
- 4. Leia os Termos e Condições para usar a plataforma;
- 5. Finalize seu Sportingbet cadastro.

### **Partilha de casos**

- 1. Acesse o site da Sportingbet Brasil.
- 2. Clique em como fazer pix para sportingbet "sportingbet" se "Entrar" no canto superior direito do site.
- 3. Insira seu nome de usuário/e-mail e sua como fazer pix para sportingbet sportingbet senha de acesso.
- 4. Selecione "Mantenha-me conectado" (opcional).

# **Sportingbet fora do ar? Saiba o que fazer**

Uma das razões mais comuns para o Sportingbet estar fora do ar é a manutenção do servidor, o

que é necessário para manter o site funcionando sem problemas. Além disso, picos de tráfego intenso podem sobrecarregar os servidores, deixando o site inacessível temporariamente.

### **comentário do comentarista**

Administrador do site, analisando seu conteúdo sobre como baixar o aplicativo Sportingbet no Android, vou oferecer uma visão geral abrangente, sugestões de melhoria e avaliar sua como fazer pix para sportingbet qualidade.

Primeiramente, você apresentou os recursos do aplicativo com clareza, destacando as áreaschave como trabalhos esportivos, cassino online, crash games e promoções/bonificação, o que ajuda na compreensão pelo leitor. No entanto, a ordem das seções poderia ser otimizada para melhor fluidez lendo da esquerda para a direita e do mais importante ao menos importante - por exemplo:

- 1. Descrição dos recursos principais (esportes/casino/crash games)
- 2. Promoções de boas-vindas, bônus e promoções especiais com dicas para usar o aplicativo responsavelmente
- 3. Dicas adicionais sobre gerenciamento do bankroll e uso do chat ao vivo
- 4. Um lembrete final para começar a apostar agora

Para melhoria, considere incluir um resumo visual dos principais recursos ou links para vídeos de tutorial que podem ajudar os usuários a entender como usar o aplicativo de forma eficaz. Além disso, convidá-los a se inscrever em como fazer pix para sportingbet notificações por e-mail para promoções futuras poderia aumentar sua como fazer pix para sportingbet engajamento com a plataforma.

Em relação às informações sobre segurança e confiabilidade, embora você mencione que o Sportingbet é uma plataforma segura e tem licença de operação no Brasil, seria útil incorporar testemunhos ou classificações para construir ainda mais a confiança.

Por fim, sua como fazer pix para sportingbet tabela de promoção contém informações importantes sobre os códigos de bônus de boas-vindas e apostas gratuitas, mas poderia ser melhorada com imagens ou ícones para destacar cada coluna separadamente.

Com base nessas considerações, avalio seu conteúdo em como fazer pix para sportingbet um 8/10, já que ele fornece uma compreensão abrangente do aplicativo e seus recursos, mas há espaço para melhorias na estruturação e no engajamento com os leitornós.

#### **Informações do documento:**

Autor: symphonyinn.com Assunto: como fazer pix para sportingbet Palavras-chave: **como fazer pix para sportingbet** Data de lançamento de: 2024-08-10 19:10

#### **Referências Bibliográficas:**

- 1. [vale a pena investir em apostas esportivas](/vale-a-pena-investir-em-apostas-esportivas-2024-08-10-id-48509.pdf)
- 2. [handicap 2\(0\) meaning in 1xbet](/pdf/handicap-2(0)-meaning-in-1xbet-2024-08-10-id-29442.pdf)
- 3. [grupo de apostas futebol virtual](/grupo-de-apost-as-futebol-virtual-2024-08-10-id-29069.shtml)
- 4. <u>[corinthians e pixbet](https://www.dimen.com.br/aid-app/corinthians-e-pix-bet--2024-08-10-id-22644.htm)</u>